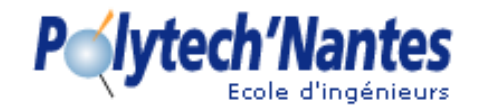

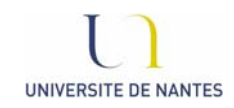

## **Determination of thermal conductivity tensor and specific heat of composite materials**

## **Methodology and experimental device**

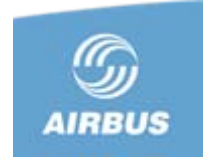

### **M. THOMAS, N. BOYARD, Y. JARNY and D. DELAUNAY**

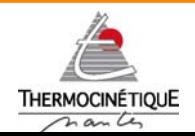

*Laboratoire de Thermocinétique de Nantes UMR 6607*

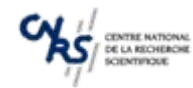

1

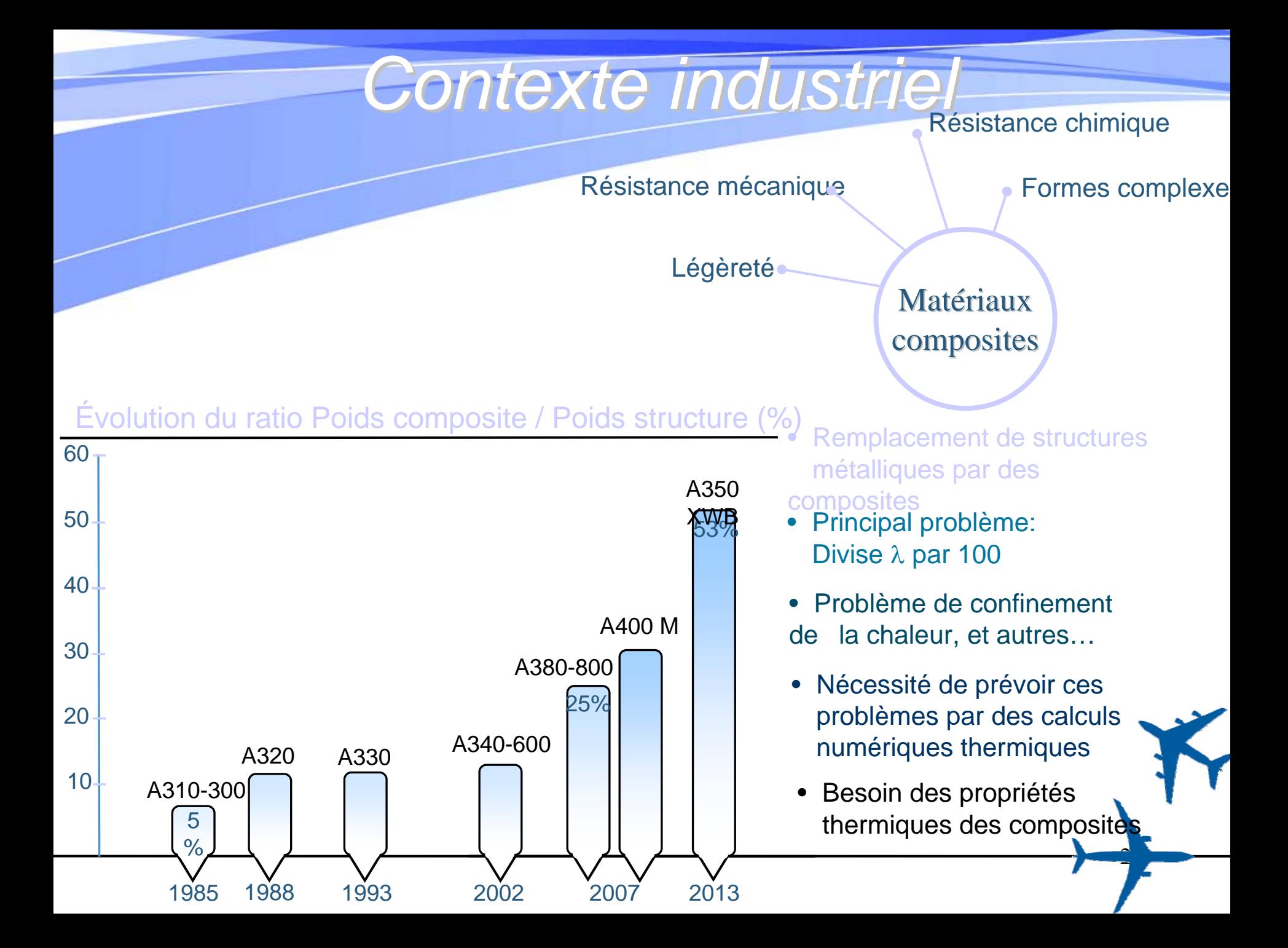

Quels matériaux composites ?

 Matériaux composites à matrice polymère : unidirectionnels, drapés, tissés. Matériaux généralement anisotropes.

*Problématique matique*

- Quelle gamme de température ?
	- De la température ambiante à 200°C

### Quelles propriétés thermiques ?

 $\bullet$  Le tenseur de conductivité thermique:  $\Lambda_{\mathsf{oxyz}}$  (W/m.K)

Soit dans la base de ses directions principales:

• La chaleur spécifique: Cp (J/kg.K)

 $\Lambda_{Oxyz} = \begin{vmatrix} \lambda_{xx} & 0 & 0 \\ 0 & \lambda_{yy} & 0 \\ 0 & 0 & 2 \end{vmatrix}$ 

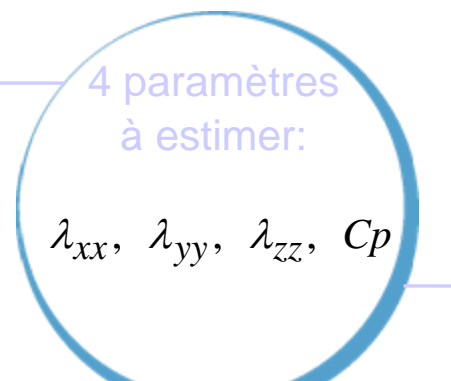

*Propriétés effectives de matériaux homogénéisés. La taille de matériau supérieure au Volume Élémentaire Représentatif.*

## **Contexte: Cross Bench SFT 2005**

Tests croisés organisés par la SFT (Société française de thermique) et Airbus

- • Laboratoires participants: EADS CCR Suresnes, CEA, DGA, ICAM, LCTS, LEMTA, LTN, Netzsch, ONERA.
- • Objectif: Comparer les résultats obtenus par différentes méthodes de mesure des propriétés thermiques sur un même matériaux composite
- •Échantillon: Carbone / Époxy, pure unidirectionnel (AS4/8552 fourni par Airbus)

# **Synthèse des résultats**<br> **A Densité: Dispersion de + 1.5%**<br> **A Densité: Dispersion de + 1.5%**<br> **Comportante sur**  $\Lambda_{0xyz}$

- $\sim$  Densité: Dispersion de  $\pm$  1,5%
- $\triangle$  Chaleur spécifique :  $\pm$  5%
- $\sim$  Diffusivités thermiques :  $\lt \pm 5\%$
- Conductivité thermique selon *Oz*: ± 15%
- Conductivité thermique selon *Ox* : ± 15%
- Conductivité thermique selon *Oy* : ± 20%

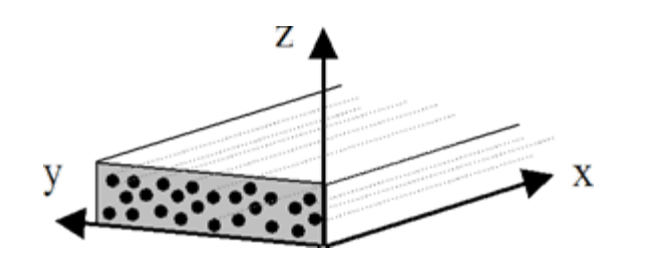

4**Nécessité de cumuler ou répéter les méthodes pour caractériser l'ensemble des propriétés Peu de méthodes permettent de détecter les directions principales**

*Partie*

## *Développement d veloppement d'une méthode spécifique de mesure*

### **Objectifs :**

• Développer une méthode de mesure capable de caractériser l'ensemble des composantes du tenseur de conductivité thermique, ainsi que la chaleur spécifique.

*Partie 1*

O O O

- •Détecter les directions principales
- •Utilisation pratique: l'instrumentation doit être rapide / Non intrusive Pyromètre: Mesure de la température de surface (centre)

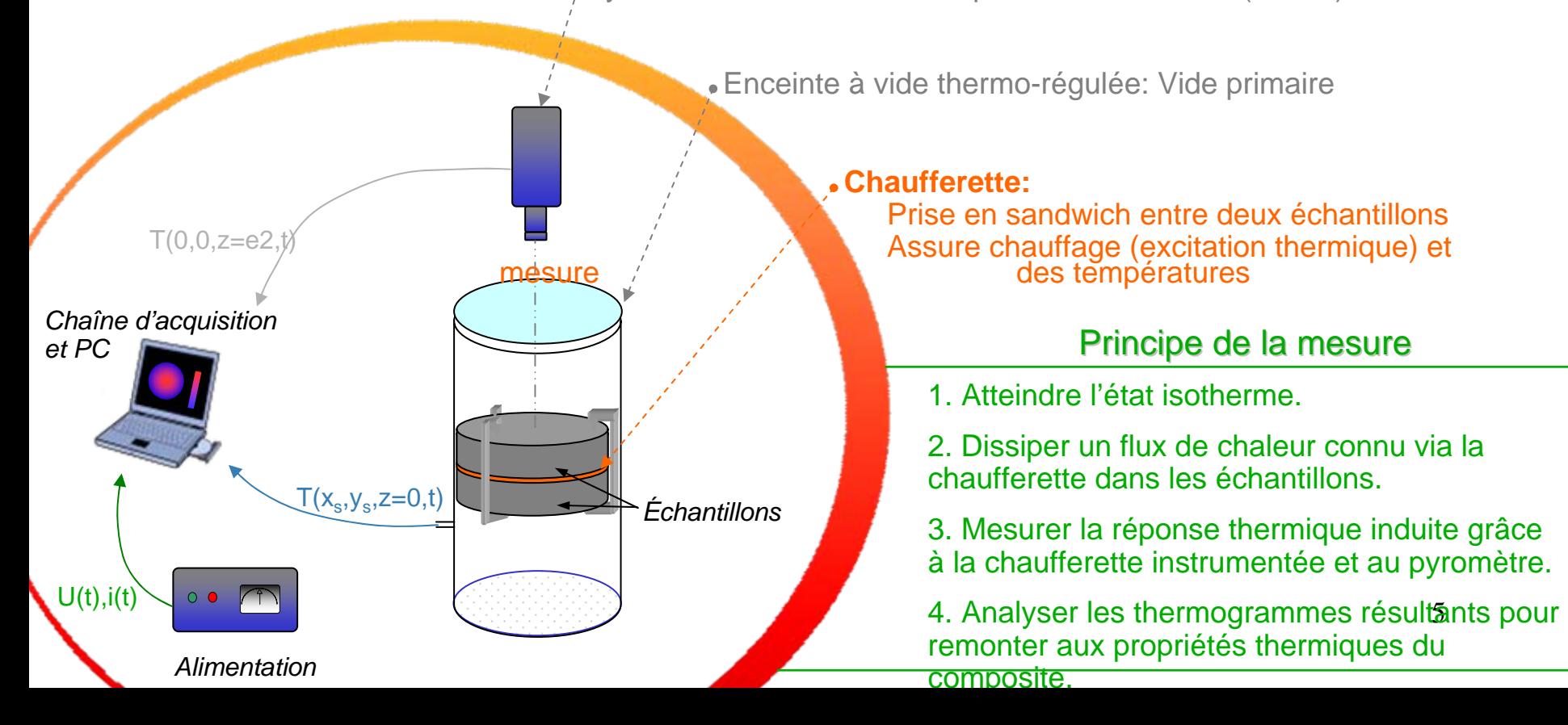

## *Présentation du banc de mesure sentation du banc de mesure*

*Partie 1*

 $\begin{array}{ccccc}\n\bullet & \bullet & \bullet & \bullet & \circ\n\end{array}$  $0000$  $000$ 

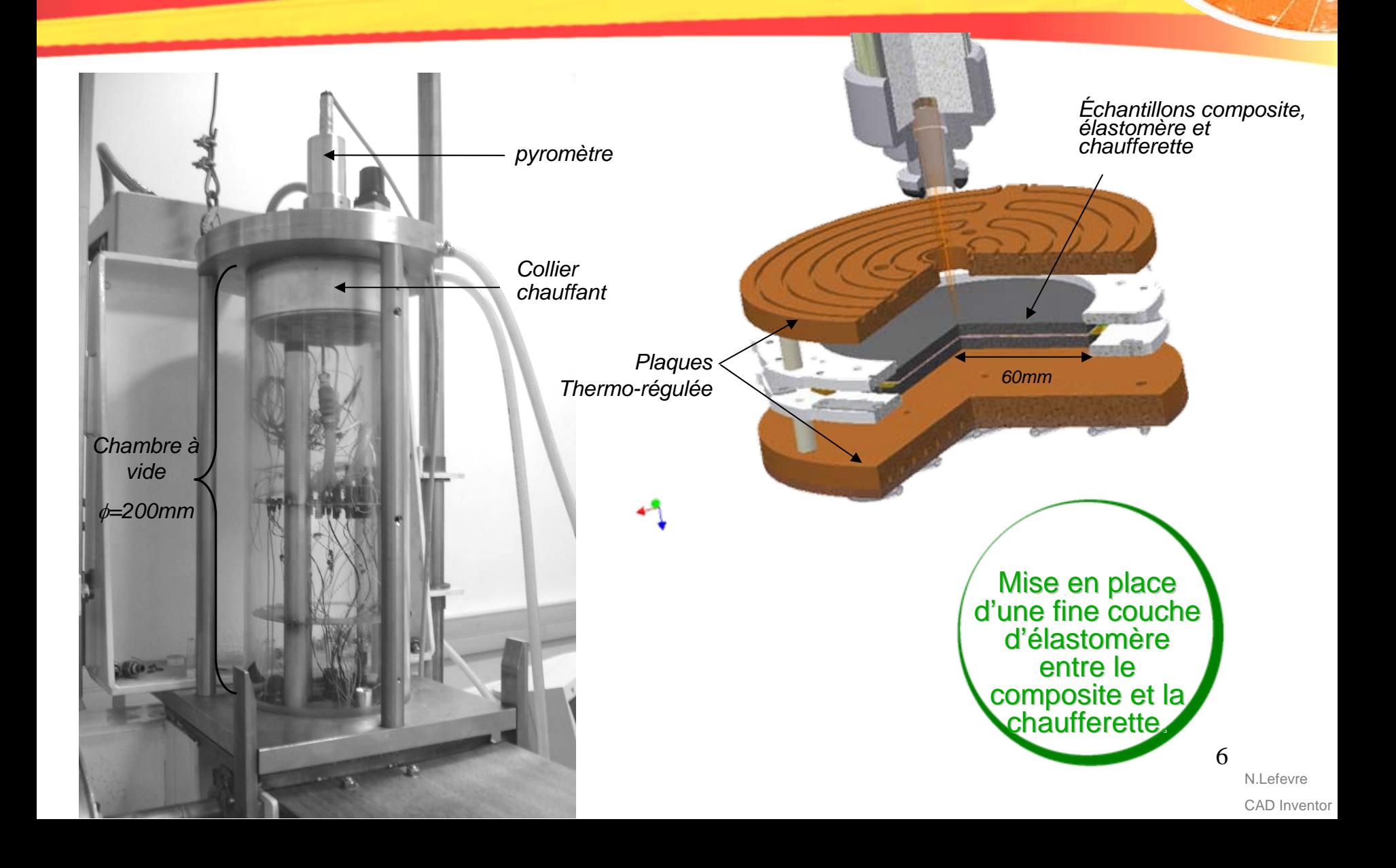

## *Présentation de la chaufferette sentation de la chaufferette*

*Thermocouples*

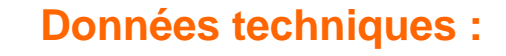

- Épaisseur: 0,5mm
- Diamètres: 120mm (2r<sub>max</sub>)
- Rayon intérieur: 4,5mm
- Épaisseur des pistes chauffantes: 25µm
- 14 thermocouples
- Résistance chaufferette centrale: 1,8  $\Omega$
- Résistance chaufferette périphérique: 326 Ω

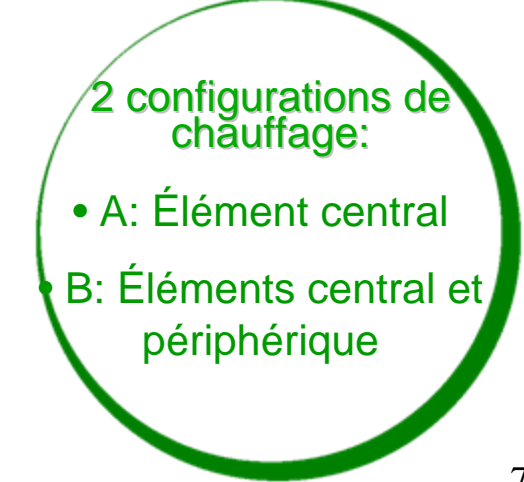

*Chaufferette périphérique*

*Chaufferette centrale*

 $\rm r_{int}$ 

 $\rm\,r_{max}$ 

*Partie 1*

. . . . .

**Repère de la chaufferette (***OXYZ***) est différent de celui du composite (***0xyz***)**

## **Question de repère…**

*Partie 1*

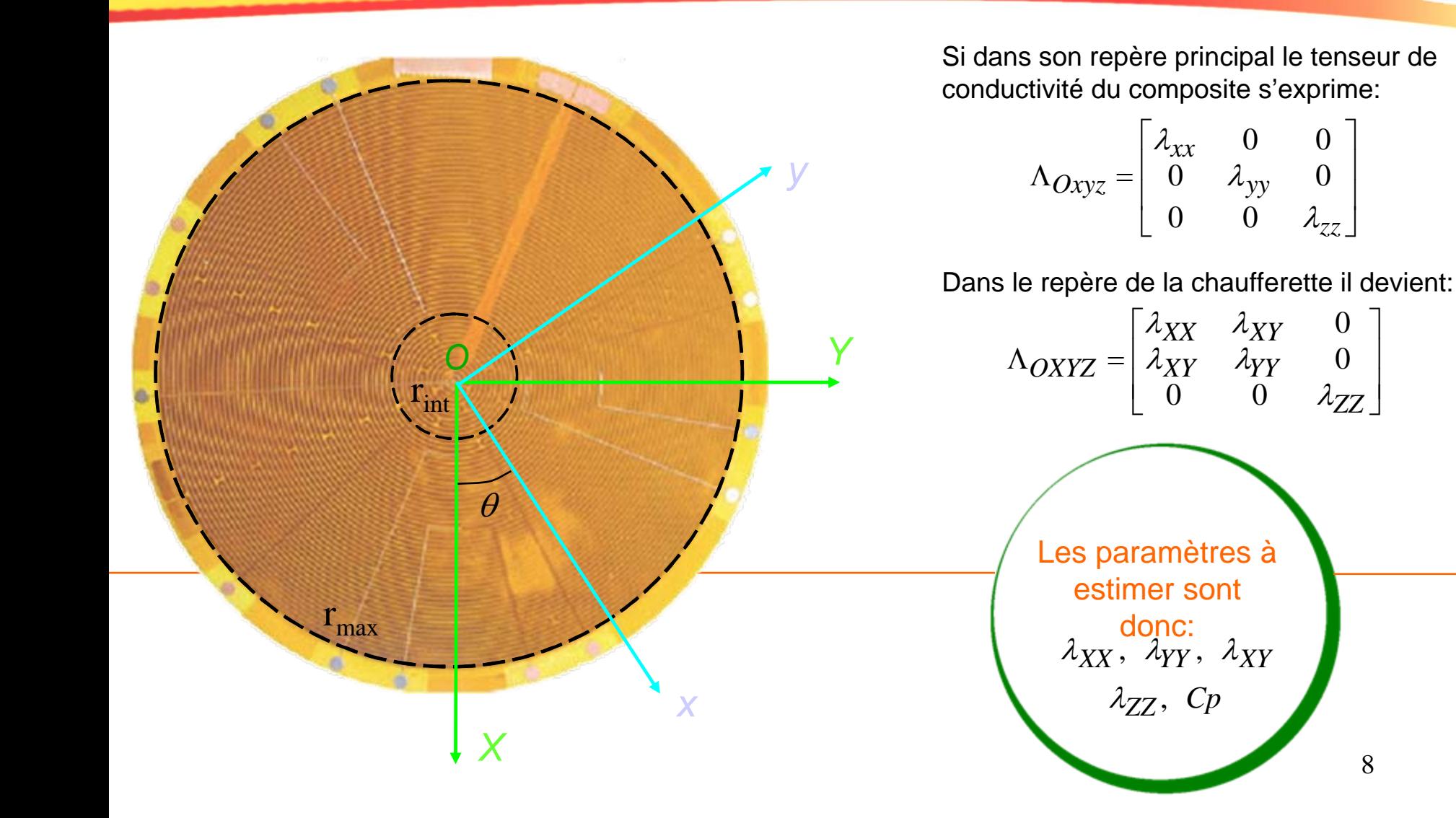

## *Modélisation du problème thermique*

### **Résolution du problème direct par Éléments Finis**

• Les champs de température  $T_i(x,y,z,t)$  sont obtenus en résolvant le système d'équation suivant sur Γ :

$$
\rho_i C p_i \frac{\partial T_i}{\partial t} = \nabla \cdot (\Lambda_i \nabla T_i) \text{ dans } \Omega_i
$$
  
\n
$$
n \cdot (\Lambda_1 \nabla T_1) = \phi(x, y), \text{ sur } \Gamma_{1, but}
$$
  
\n
$$
n \cdot (\Lambda_i \nabla T_i) = \varepsilon \sigma \left( T_\infty^4 - T_i^4 \right) \text{ sur } \Gamma_{i, lat} \cup \Gamma_{3, top}
$$
  
\n
$$
- \lambda_{1, zz} n_{1, z} \frac{\partial T_1}{\partial z} \Big|_{z = e_1} = \frac{T_1 (z = e_1) - T_2 (z = e_1)}{R t c}, \text{ sur } \Gamma_{1-2, int}
$$
  
\n
$$
- \lambda_{2, zz} n_{2, z} \frac{\partial T_2}{\partial z} \Big|_{z = e_2} = \frac{T_2 (z = e_2) - T_3 (z = e_2)}{R t c}, \text{ sur } \Gamma_{2-3, int}
$$

- Condition initiale :  $T(x, y, z, t = 0) = T_{\infty}$
- La source de chaleur est définie par :

$$
\phi(x, y, z = 0, t) = Q(t). \chi_{heater}(x, y, z = 0)
$$

Avec Q(t) un échelon de flux de chaleur et  $\chi_{\text{heater}}$  $\chi_{heater} = 0$ ,  $r_{int} < r < r_{ext}$ défini par: 1, 0 <  $r$  <  $r_{\rm int}$  ${\tt Condition\ B:}\ \ \chi_{heater}$  = 1,  $\ \ 0$  <  $r$  <  $r_{ext}$ Configuration A :

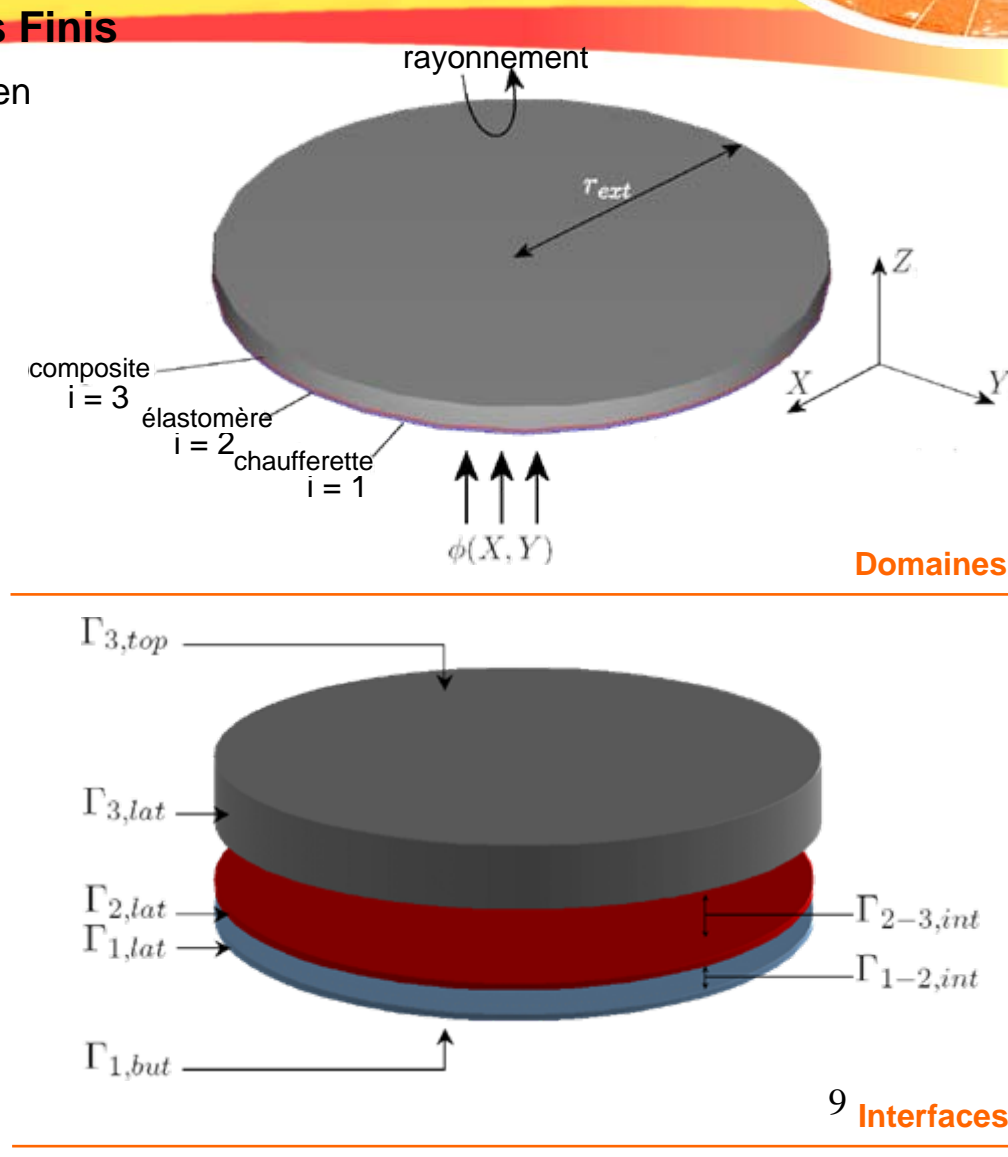

*Partie 1*

. . . . .  $\circ$ OΟ

## *Calcul des sensibilit Calcul des sensibilités*

### **Intérêts :**

- Elles jouent un rôle direct dans l'algorithme d'estimation que l'on a choisi
- Elles nous informent de la faisabilité de l'estimation
- Elles peuvent être utilisées en vue d'optimiser le design (ex: Emplacement des capteurs de température de la chaufferette)

### **Définition :**

Le champ de sensibilité X au paramètre β<sub>j</sub> dans le sous domaine  $Ω<sub>i</sub>$  est défini par :

$$
X_{ij}(x, y, z, t; \beta) = \frac{\partial T_i(x, y, z, t)}{\partial \beta_j}, j = 1; m, i = 1:3
$$

### **Exemple :**

Le champ de sensibilité  $X(\lambda_{3XX})$  est défini par le système suivant :

$$
\rho_i C p_i \frac{\partial X_i(\lambda_{3XX})}{\partial t} = \nabla \cdot (\Lambda_i \nabla X_i(\lambda_{3XX})) + \delta_{i,3} \frac{\partial^2 T_3}{\partial x^2} \text{dans } \Omega_i
$$
\n
$$
n \cdot (\Lambda_i \nabla X_i(\lambda_{3XX})) = 0, \text{ sur } \Gamma_{1,but}
$$
\n
$$
n \cdot (\Lambda_i \nabla X_i(\lambda_{3XX})) = \left(\frac{\varepsilon \sigma T_i^3 X_i(\lambda_{3XX})}{\delta x} \right) \cdot \delta_{i,3} \frac{\partial T_3}{\partial x} \text{ sur } \Gamma_{i,lat} \cup \Gamma_{3,top}
$$
\n
$$
- \lambda_{1,zz} n_{1,z} \frac{\partial X_1(\lambda_{3XX})}{\partial z} \bigg|_{z=e_1} = \frac{X_1(\lambda_{3XX}, z = e_1) - X_2(\lambda_{3XX}, z = e_1)}{Rtc}, \text{ sur } \Gamma_{1-2,int}
$$
\n
$$
- \lambda_{2,zz} n_{2,z} \frac{\partial X_2(\lambda_{3XX})}{\partial z} \bigg|_{z=e_2} = \frac{X_2(\lambda_{3XX}, z = e_2) - X_3(\lambda_{3XX}, z = e_2)}{Rtc}, \text{ sur } \Gamma_{2-3,int}
$$

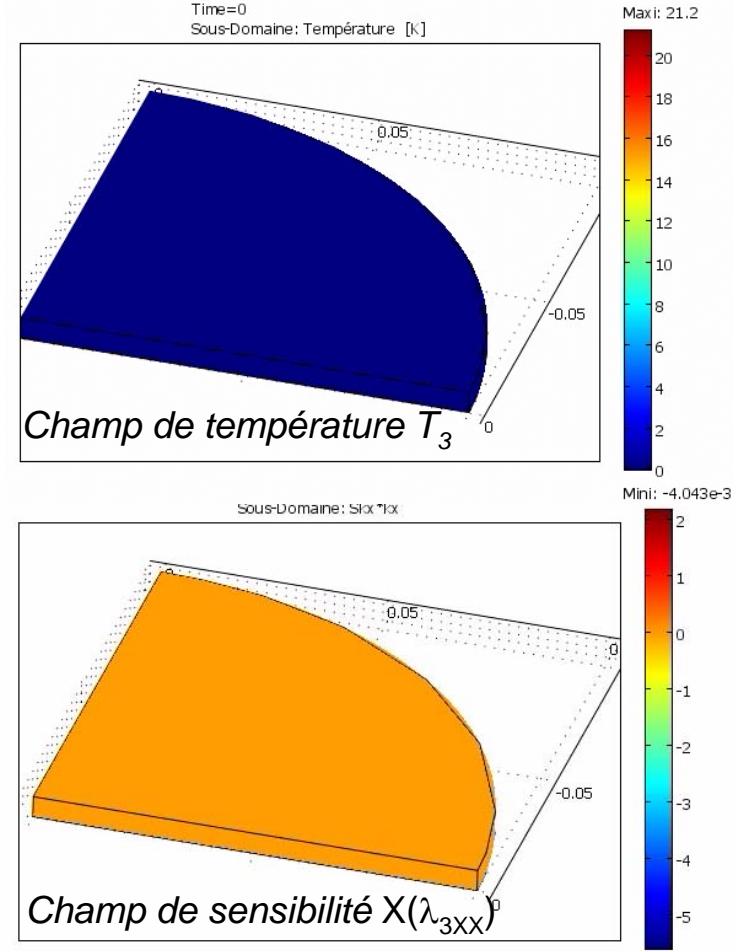

*Partie 1*

. . . . .

## *Sensibilités et « Optimal design »*

### **Localisation des capteurs de température**

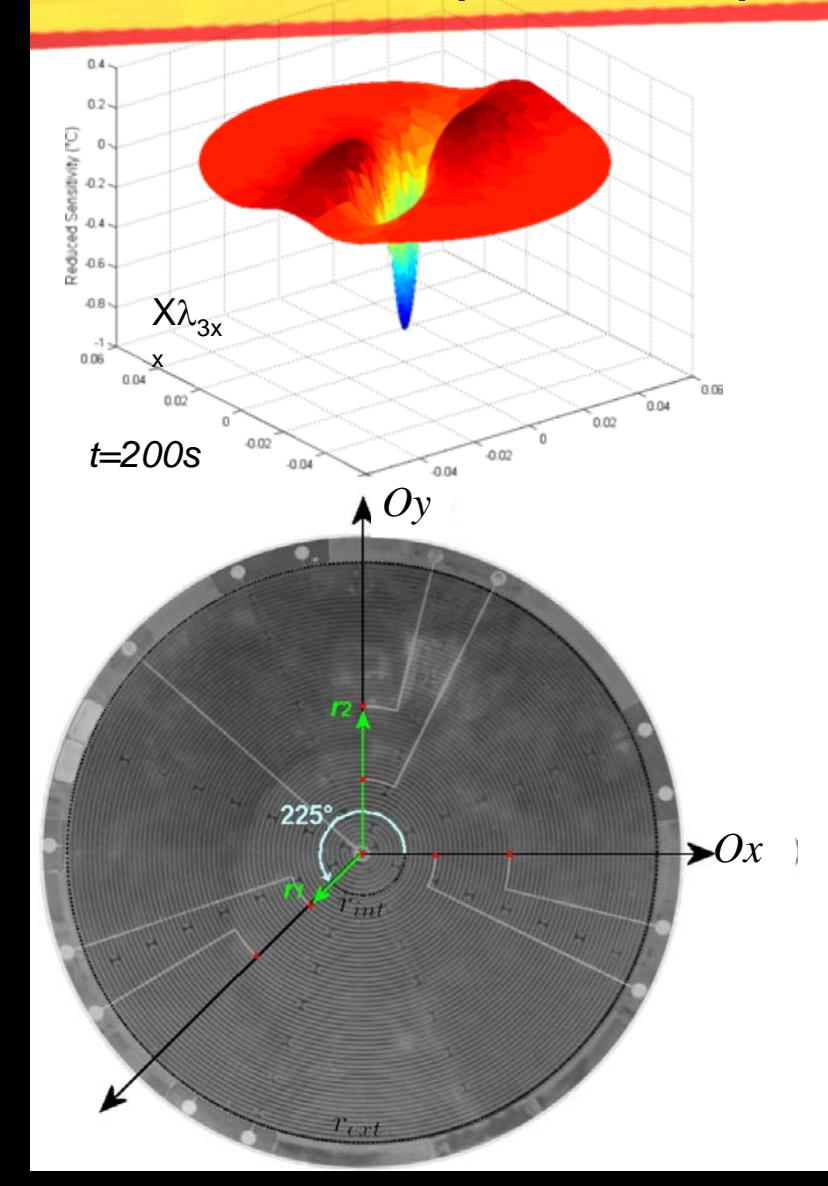

### **Analyse**

- X $\lambda_{3xx}$ : Sensibilité maximum au centre: 1 TC au centre
- $\bullet$  X $\lambda_{3xx}$ : Second pic de sensibilité: 1 autre TC

### **Placement des thermocouples**

- Pics des sensibilités se décalent vers l'extérieur avec le temps: Placement TC sur 2 rayons r<sub>1</sub> et r<sub>2</sub>
- • Orientations des TC selon 3 directions: détecter les isothermes elliptiques et remonter aux directions principales
- Nous avons considéré la gamme de conductivités suivante: 0.1 à 10 W/m.K

*Partie 1*

## *Sensibilit Sensibilités et algorithme d s et algorithme d'identification identification*

**Vecteur paramètres à estimer :**  $\beta = [\lambda_{3XX} \lambda_{3YY} \lambda_{3XY} \lambda_{3ZZ} C_{P3} Rtc]$ 

### **Principe de l'algorithme de Gauss Newton**

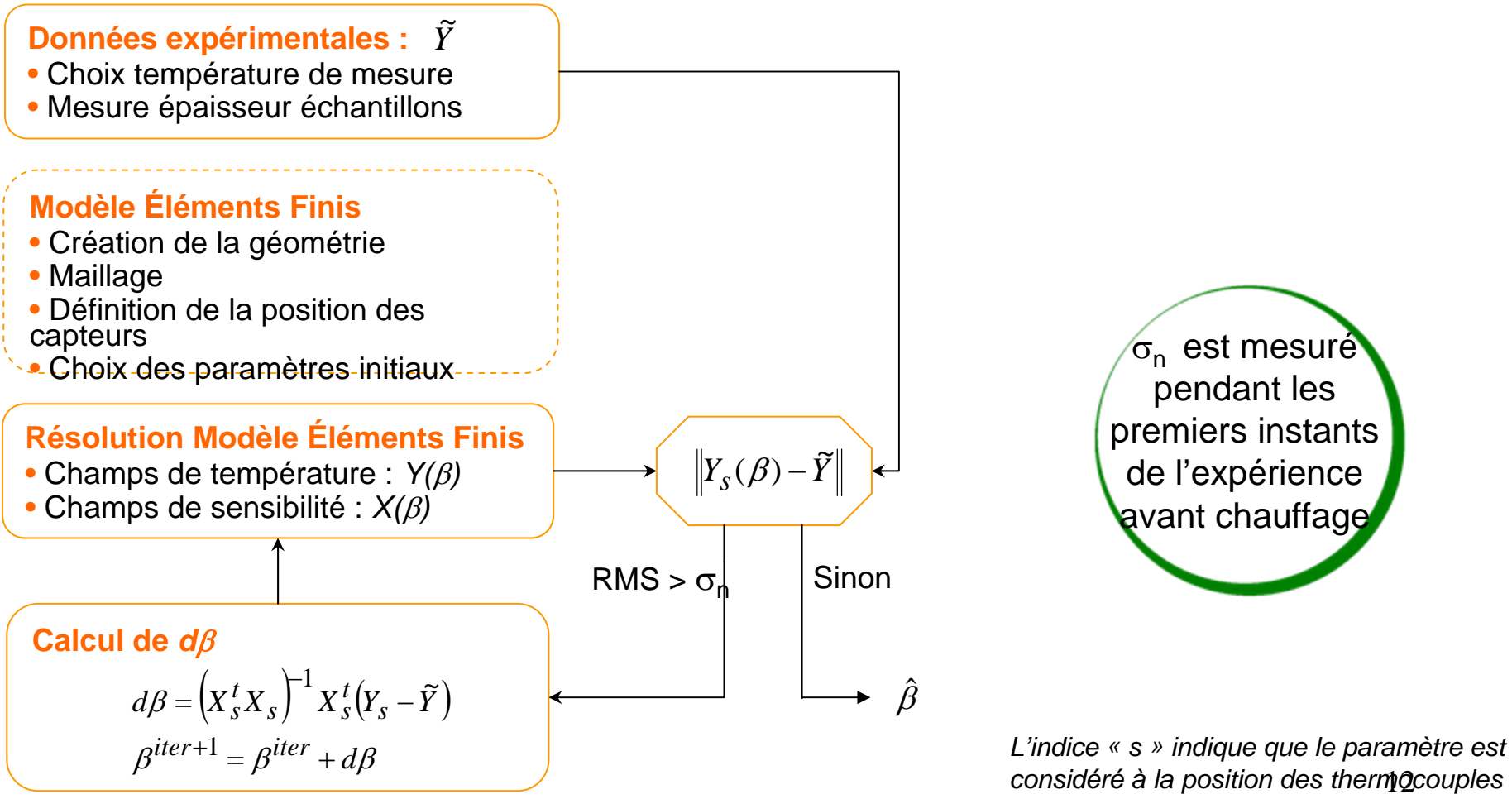

*(sensors)*

*Partie 1*

 $\bullet\bullet\bullet\bullet\bullet$  $000$  $\circ$ 

## Sensibilités et Estimations potentielles **and alles**

*Partie 1*

### **Comparaison des sensibilités réduites aux paramètres**

### **2 configurations de chauffage**

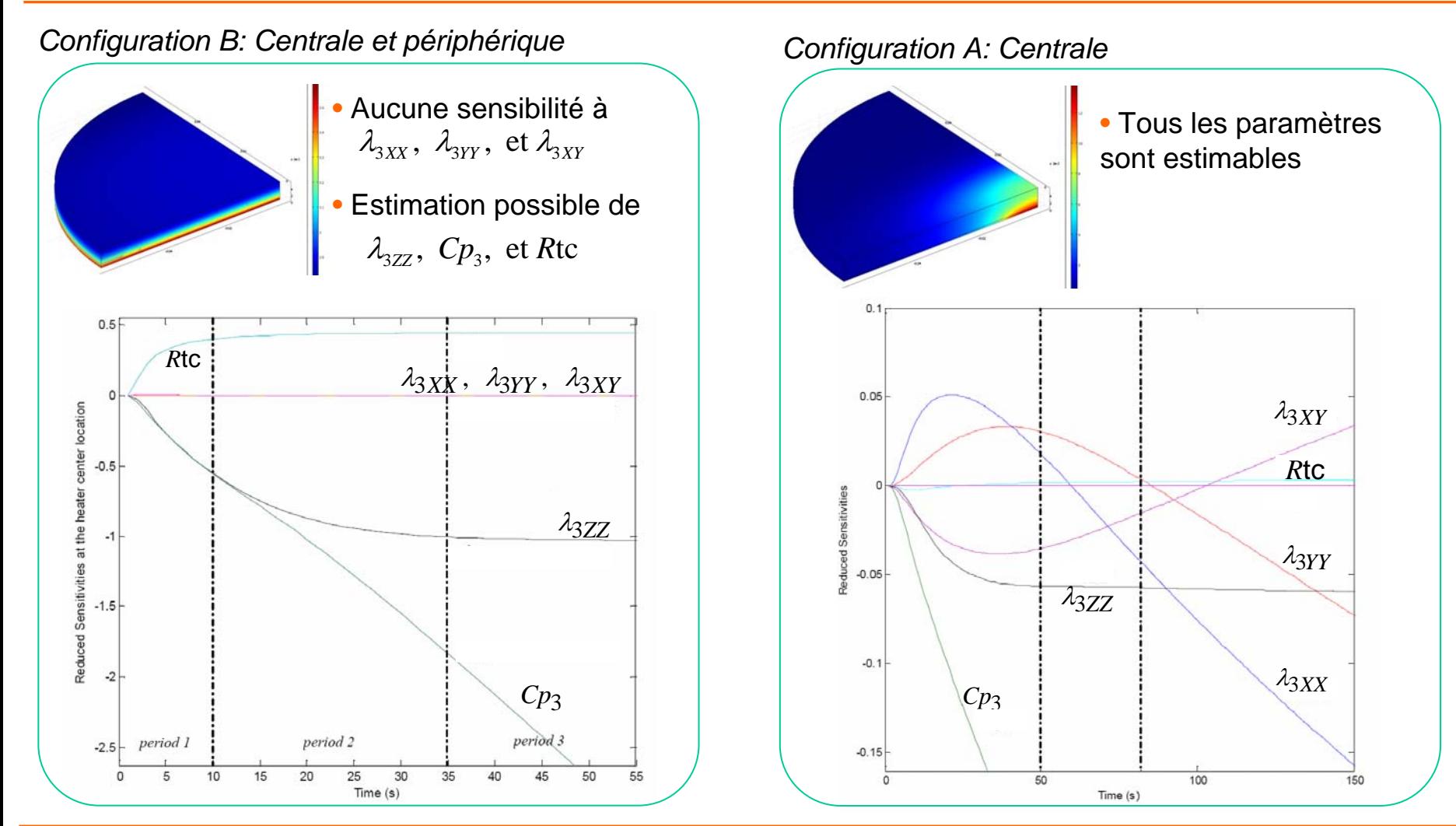

## *Stratégies d'estimation estimation*

### **La précision a un prix..**

### **Deux stratégies d'estimation envisageables**

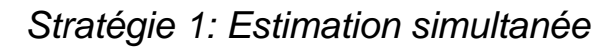

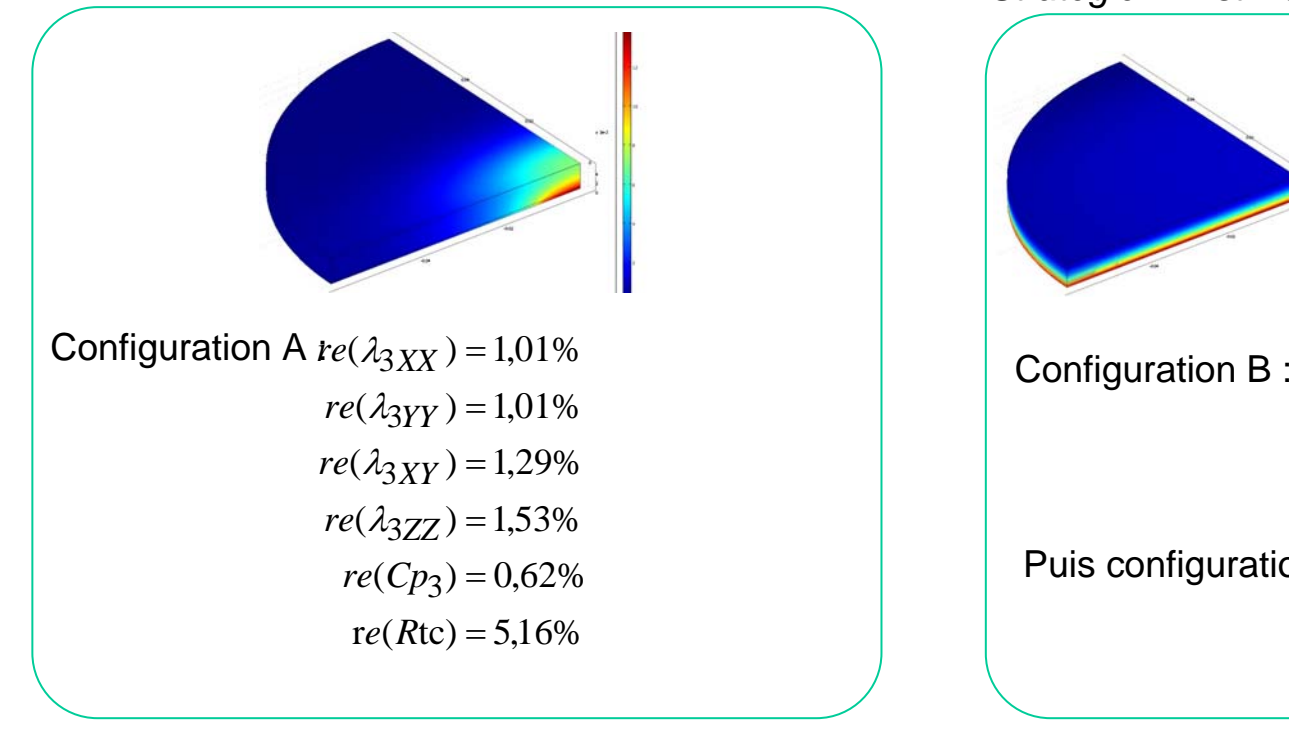

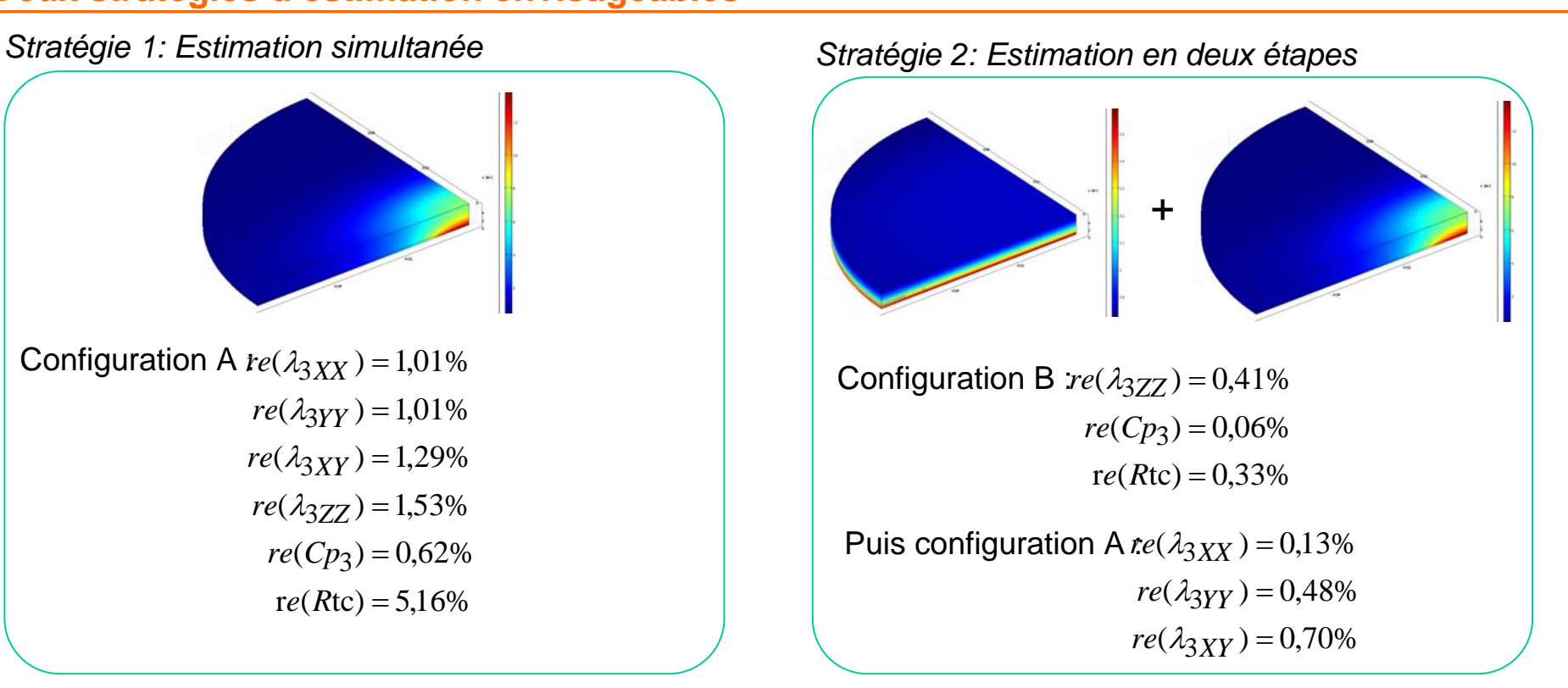

*Partie 1*

. . . . .

- **Stratégie 1: Très rapide, une seule expérience, donc peu onéreuse.**
- **Stratégie 2: Plus précise mais plus longue et plus coûteuse.**

## Validation sur un matériau isotrope dont les **rigilités** *propriétés thermiques sont connues s thermiques sont connues*

**Expériences réalisées sur des échantillons de PMMA instrumentés (Thermocouples type K)**

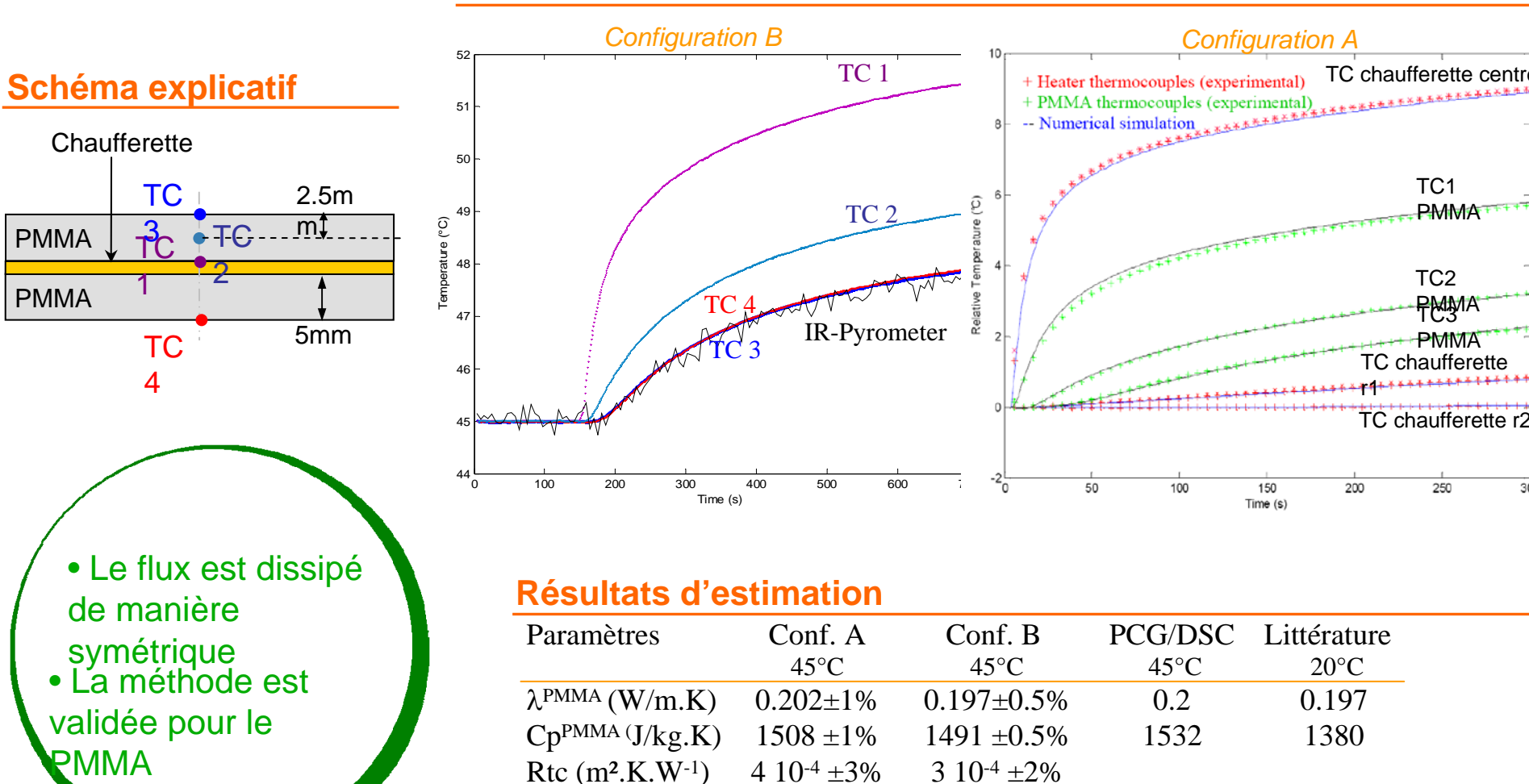

#### **Courbes obtenues**

15

*Partie 1*

. . . . **OC** 

## *Mesures sur un composite unidirectionnel Mesures sur un composite unidirectionnel*

### **Expériences réalisées sur l'échantillon ayant servi de référence au Cross Bench de la SFT**

*Partie 1*

 $\overline{\mathbf{C}}$ 

### **Courbes obtenues**

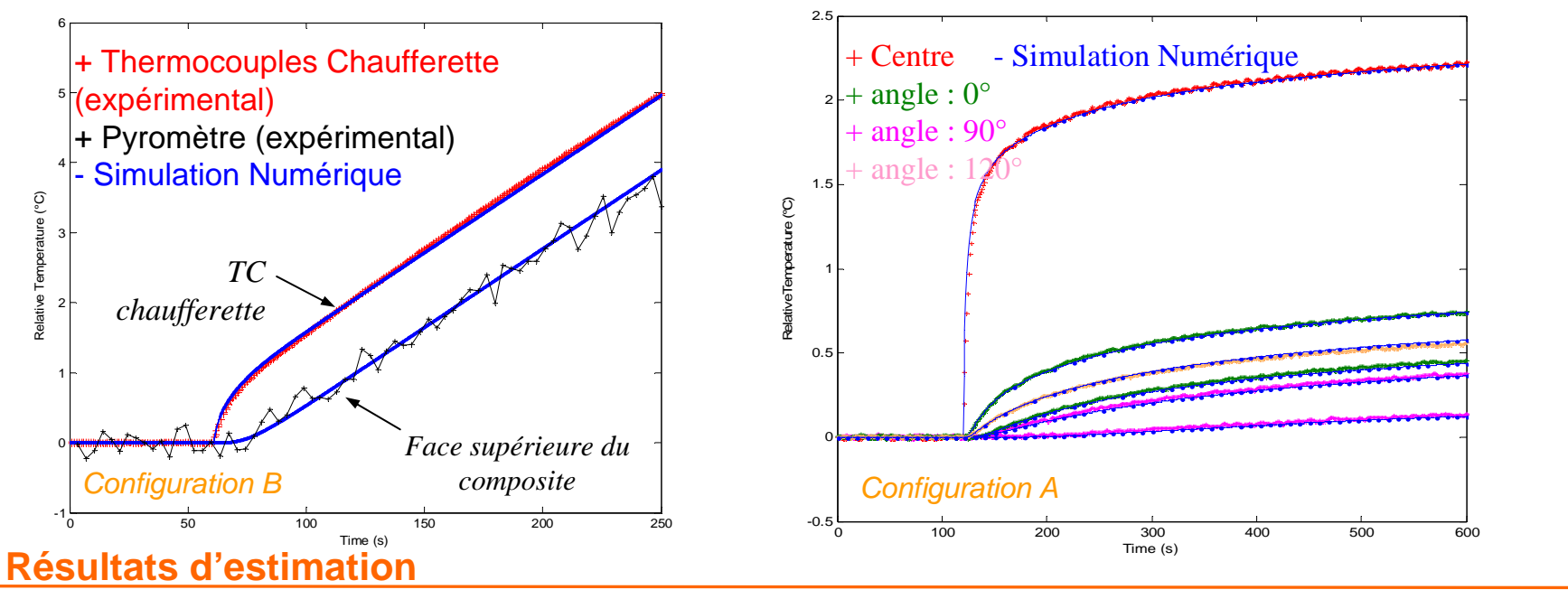

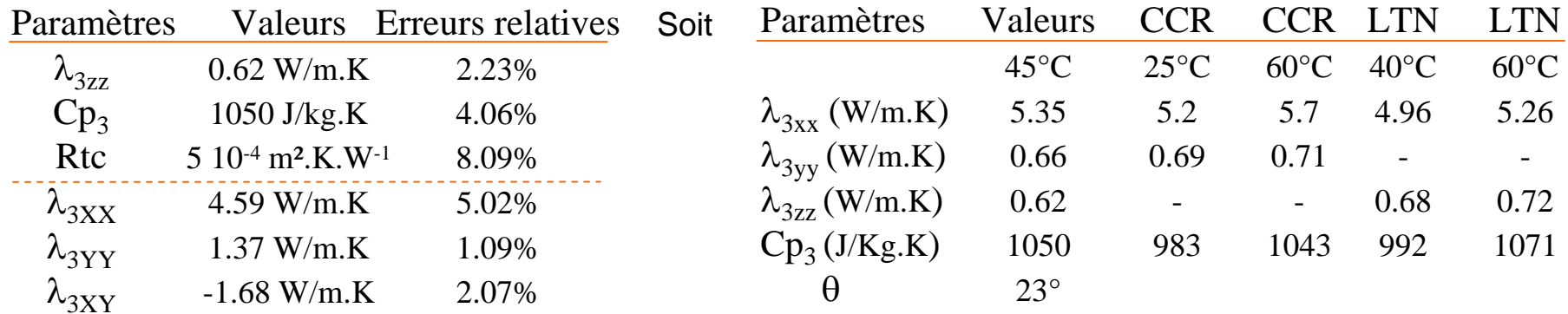

**Développement d'une méthode de mesure capable de mesurer le tenseur de conductivité et la chaleur spécifique d'un matériau composite**

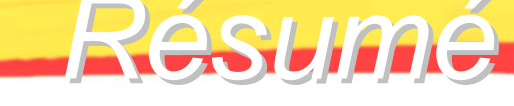

17

*Partie 1*

### **Conception d'un élément chauffant innovant**

- Élément chauffant capable de mesurer des températures
- 2 éléments chauffants
- 2 stratégies d'estimation
- Positions des thermocouples optimisées

### **Modélisation numérique**

- Développement d'un modèle direct par éléments finis 3D<br>instationnaire
- Estimation des paramètres par méthode inverse

*Développement d'un programme global d'estimation intégrant des routines de Comsol*

### **Tests expérimentaux**

- Mesure des propriétés de la chaufferette
- Mesure des propriétés des couches élastomères
- Validation sur des échantillons de PMMA
- Détermination des propriétés d'un échantillon composite<br>unidirectionnel

*Premiers résultats en accord avec les tests croisés*

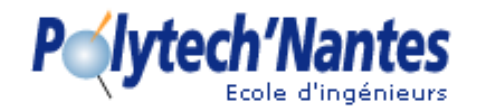

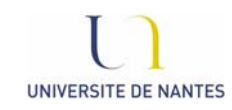

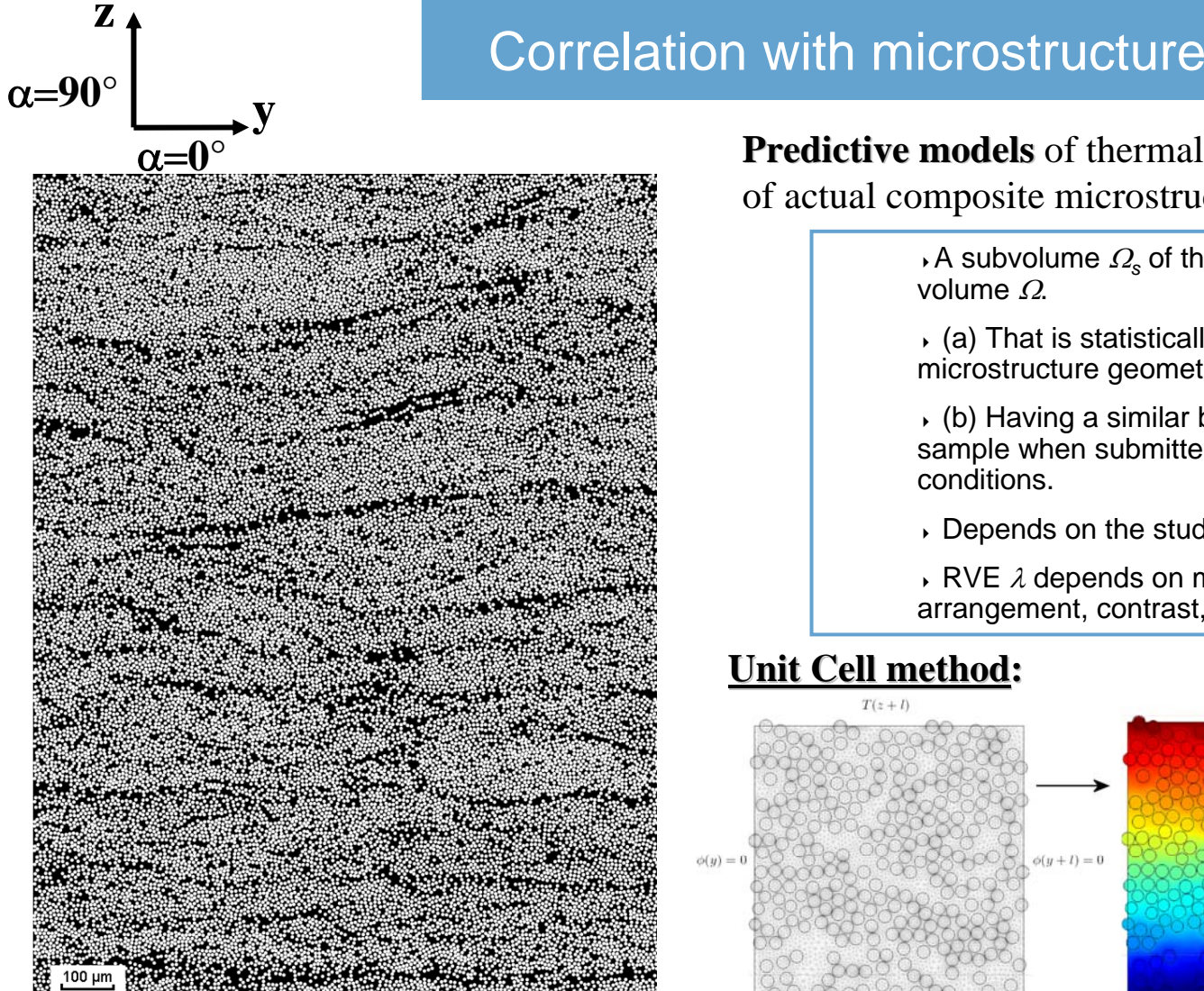

**Predictive models** of thermal properties based on the **RVE** of actual composite microstructure are developed

> $\lambda$  A subvolume  $\varOmega_{\rm s}$  of the whole sample of volume  $\varOmega$ .

 $($ a) That is statistically representative of the microstructure geometry of the material.

 $\cdot$  (b) Having a similar behaviour to the whole sample when submitted to similar boundary conditions.

Depends on the studied property !!

RVE  $\lambda$  depends on many factors:  $V_f$ , inclusion arrangement, contrast, …

### **Unit Cell method:**

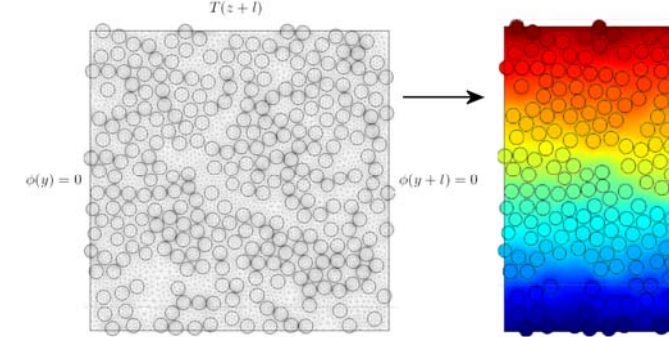

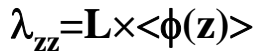

**with** ΔΤ=1Κ

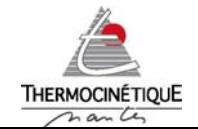

*LTN-UMR 6607/ journée SFT 25-09-09*

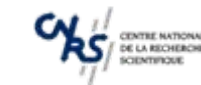

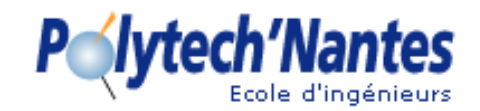

### Anisotropic character?

Covariance: the probability for the two points x and x+h to be both in the same phase

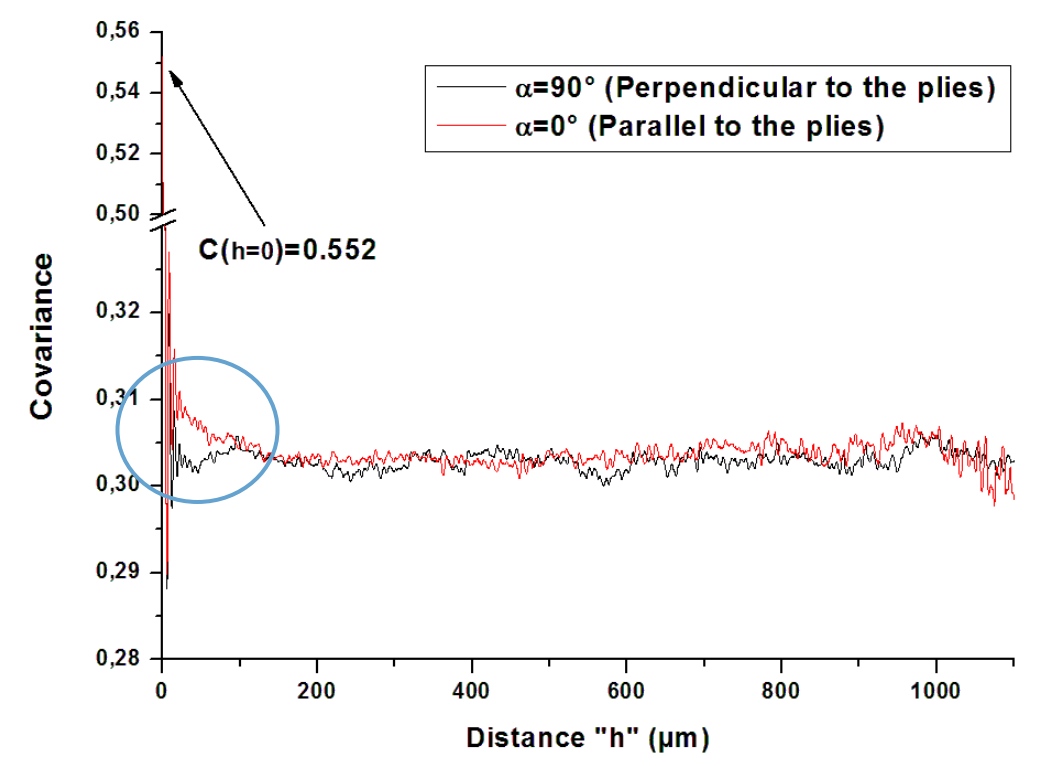

Æ Sensitivity of covariance function to analysis direction permits to highlight <sup>a</sup>**weak anisotropy anisotropy** of the composite microstructure.

9 RVE size from spatial descriptors: L<sup>≈</sup> 600µm.

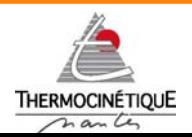

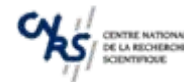

## *Acquisition d Acquisition d'images*

### <span id="page-19-0"></span>Les résultats des modèles sont directement corrélés à la qualité des images

### **Protocole de polissage d'échantillon**

**Acquisition d'image par mosaïque:** Images de grandes dimensions à résolution importante

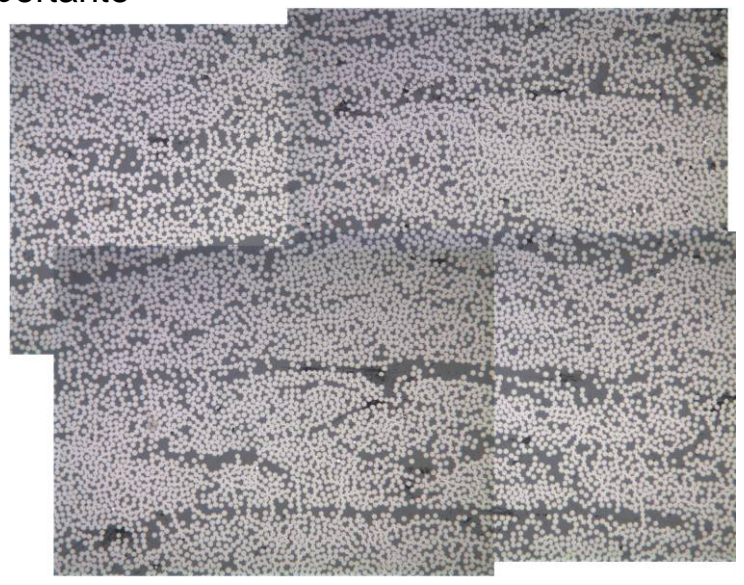

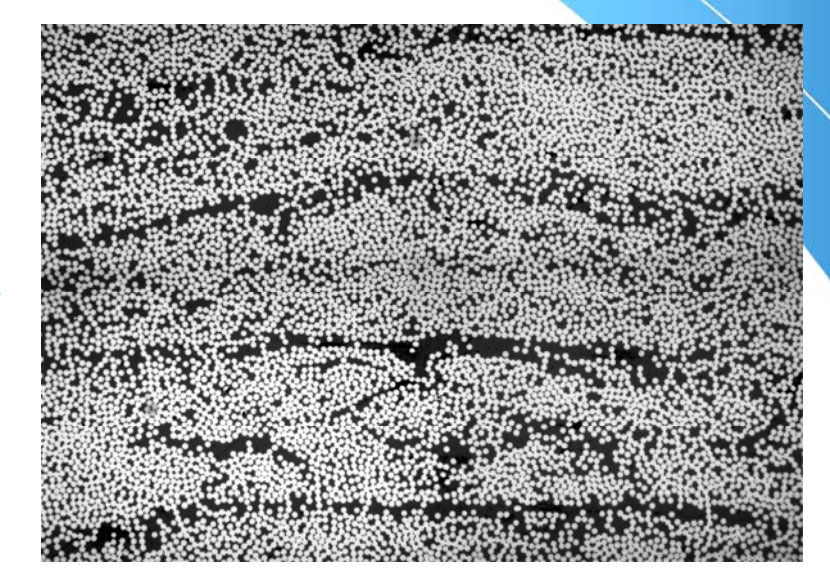

*Partie 2*

 $\bullet\bullet\circ\circ\circ$ 

### **Images ayant servi à l'analyse proposée**

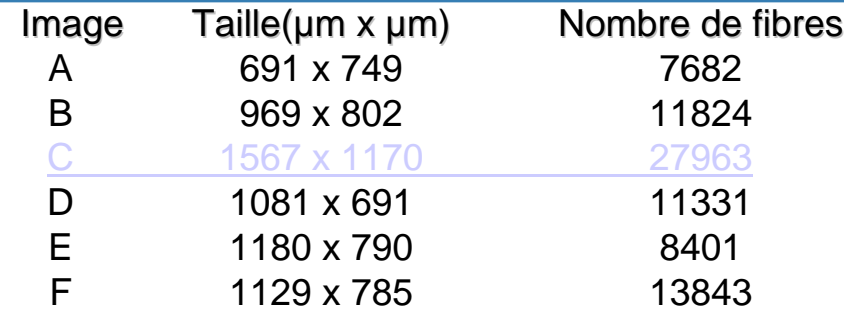

**Comment extraire** des informations morphologiques morphologiques de ces images en niveau de gris?

## *Exemple de d Exemple de détection tection*

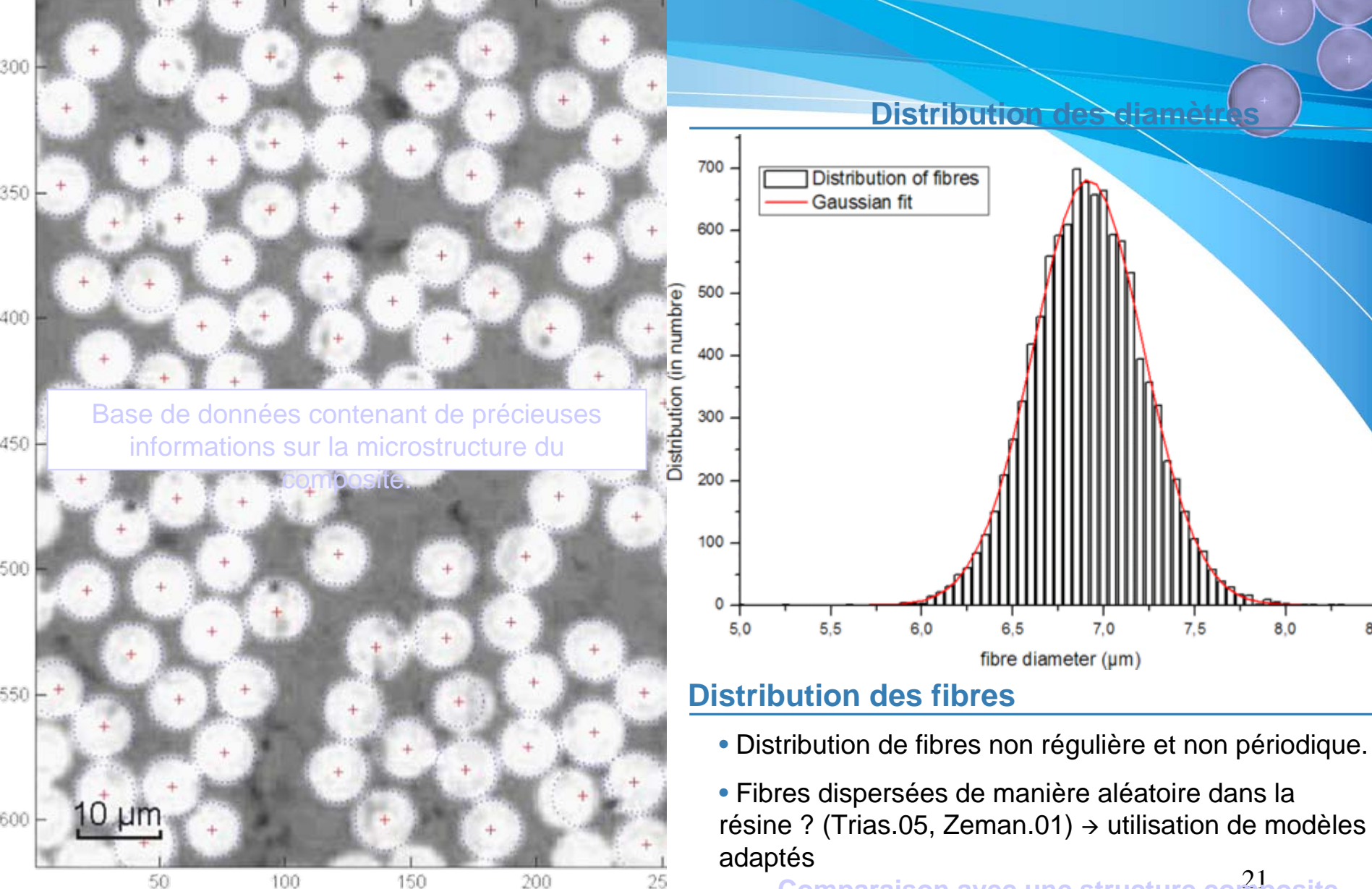

21 **Comparaison avec une structure composite ayant une distribution de fibres.**

*Partie 2*

 *Comparaison de la microstructure du Comparaison de la microstructure du composite composite à une distribution al une distribution aléatoire de fibres atoire de fibres*

*Partie 2*

 $\bullet\bullet\bullet\bullet\bullet$ 

**Comparaison des distributions de taux local de fibres**

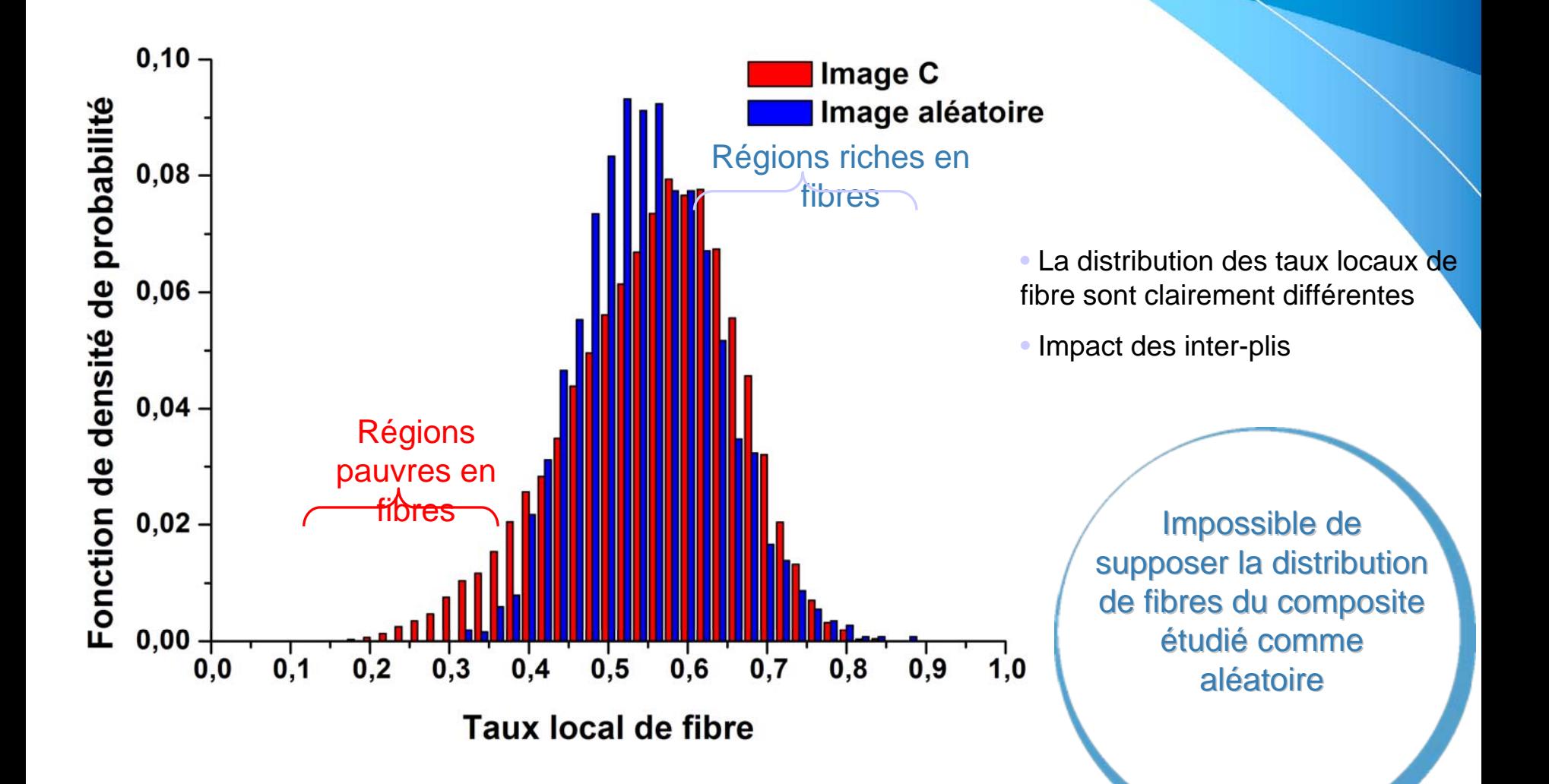

## *Modè Partie 2 les prédictifs de conductivit dictifs de conductivité thermique thermique* basés sur la microstructure réelle des composites

### **Recherche du tenseur de conductivité thermique**

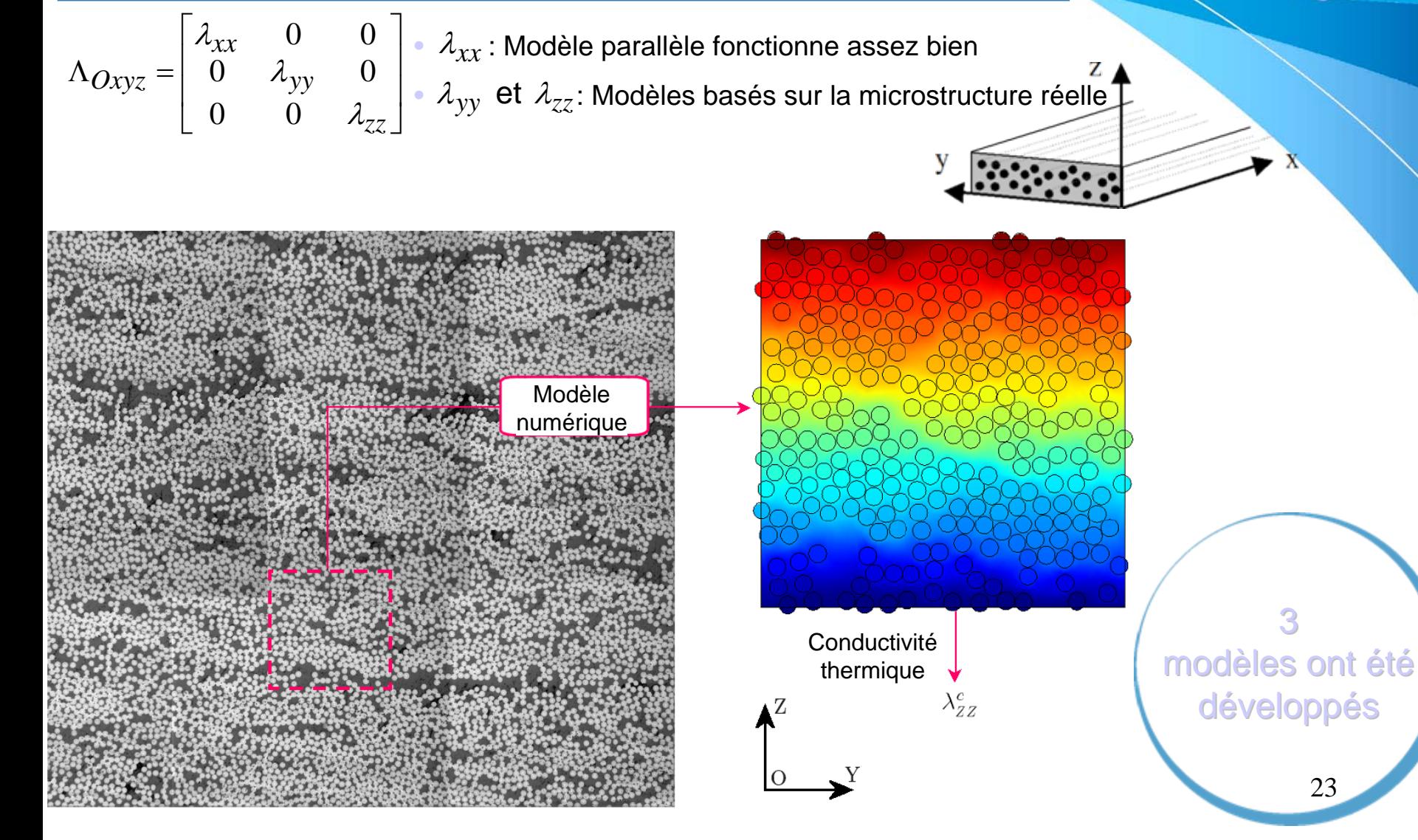

23

## *Modèle « Unit Cell »*

### Modèle le plus classique

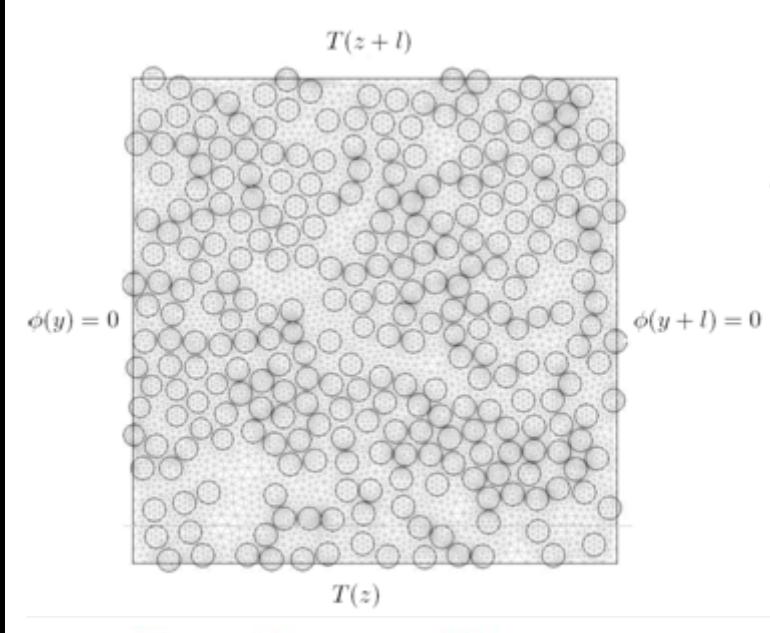

mages de la microstructure du composite Détection des centres et rayons des fibres **BASE DE DONNEES**

> Création de la Géométrie(Consommateur en temps)

Détection des frontières et domaines(Compliqué)

Applications des conditions limites Application des propriétés des domaines

> **Maillage** (Consommateur en temps)

Calcul des conductivités thermiques apparentes du composite (Consommateur en temps)

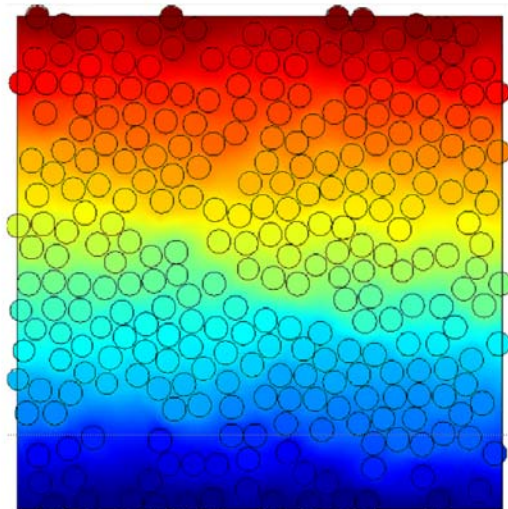

*Partie 2*

## *Modè Partie 2 le « de Vorono de Voronoï »*

Modèle le plus efficace en terme de temps de calcul

mages de la microstructure du composite Détection des centres et rayons des fibres **BASE DE DONNEES**

Création des cellules de Voronoïpuis création de la géométrie (Consommateur en temps)

Détection des frontières et domaines

Applications des conditions limites Application des propriétés des domaines <sup>Λ</sup>*i* **: Besoin d Besoin d'un modèle**

Maillage

Calcul des conductivités thermiques apparentes du composite

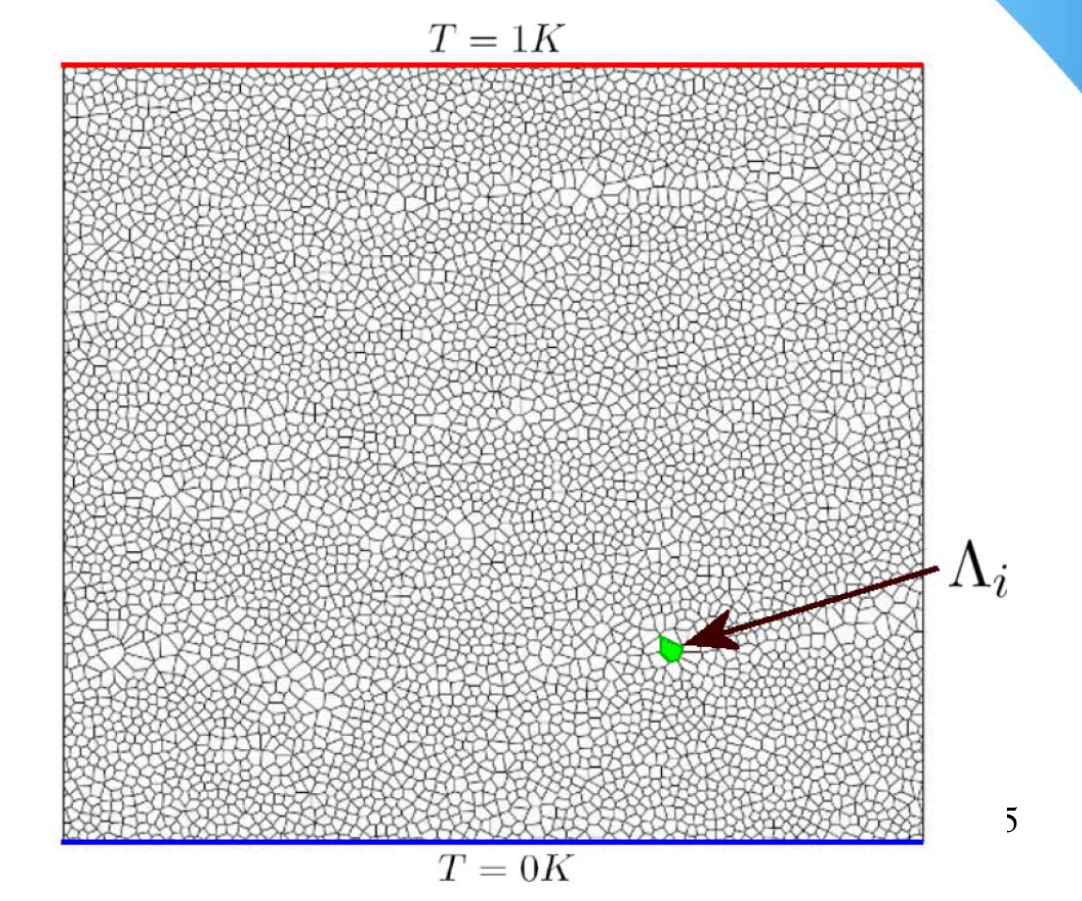

## *Modèle* « *Radial »* **electricité d'une la conservation de l'altre 2**

### Modèle permettant de calculer les directions principales

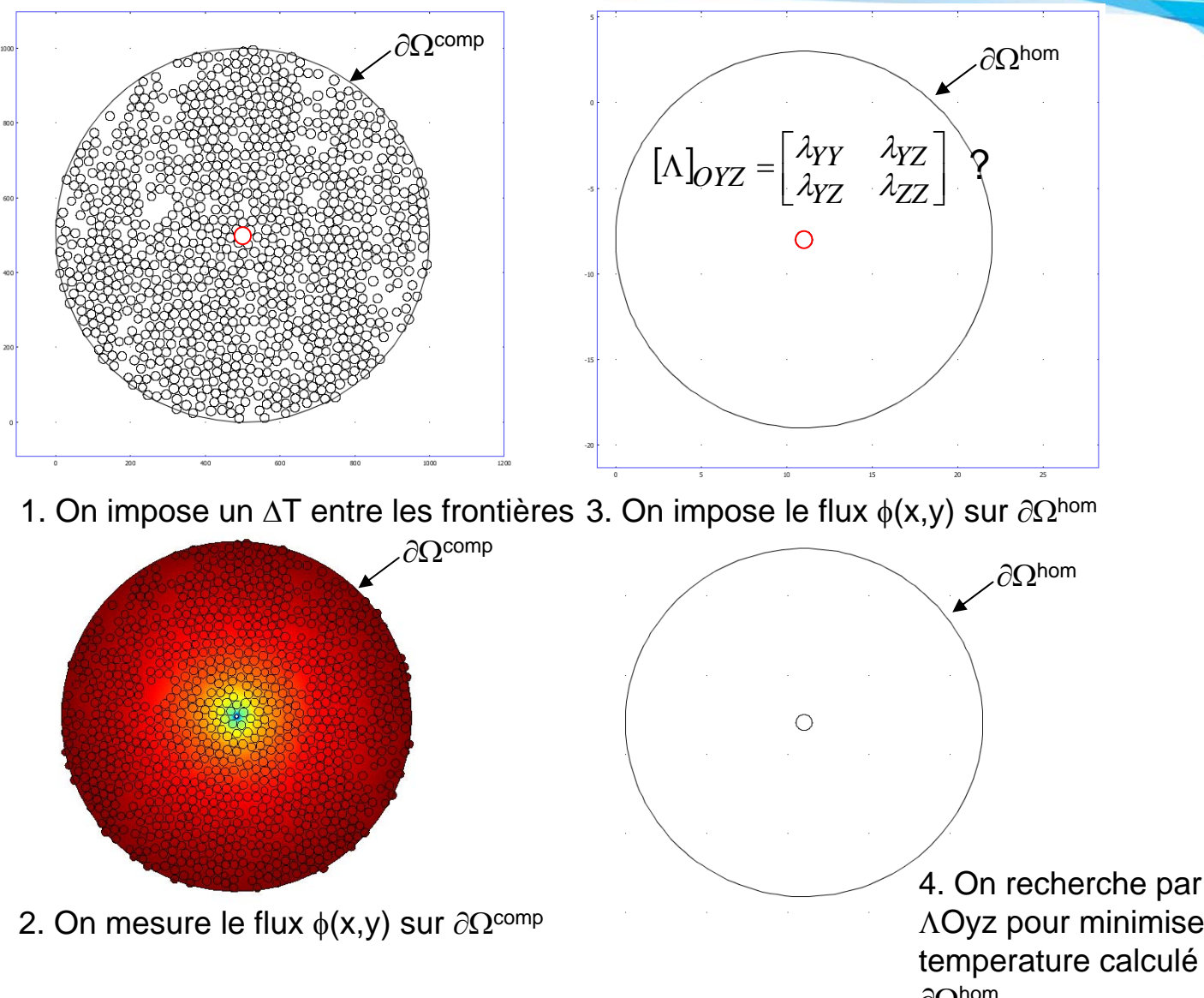

26 4. On recherche par méthode inverse ΛOyz pour minimiser l'écart de temperature calculé entre ∂Ω<sup>comp</sup> et ∂Ωhom

## *Validation des mod Validation des modèles*

Validation sur un cas test : cellule périodique contenant une fibre elliptique

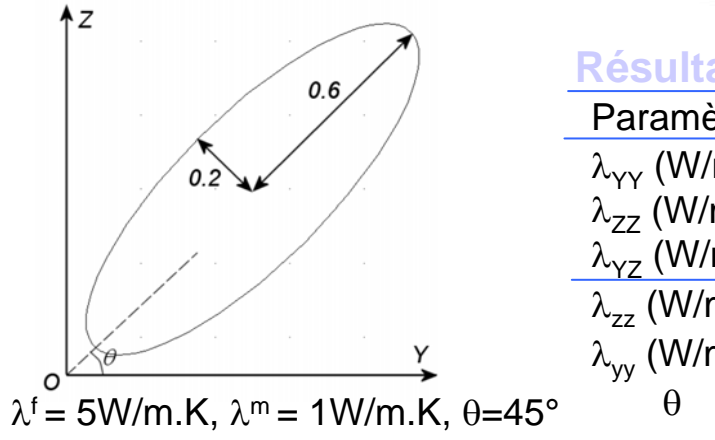

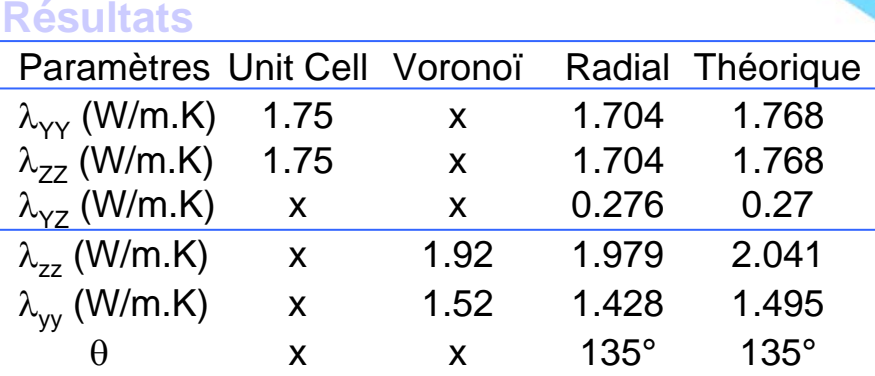

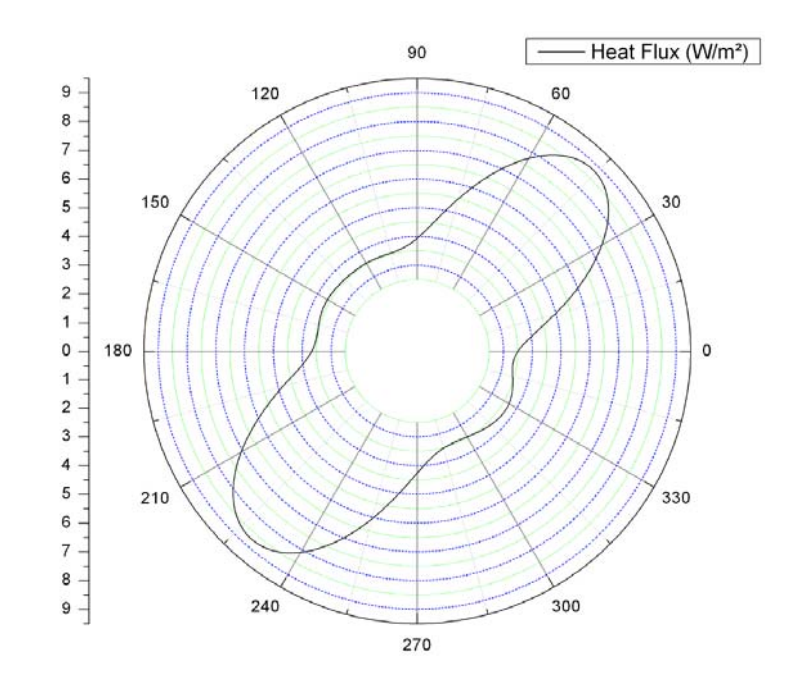

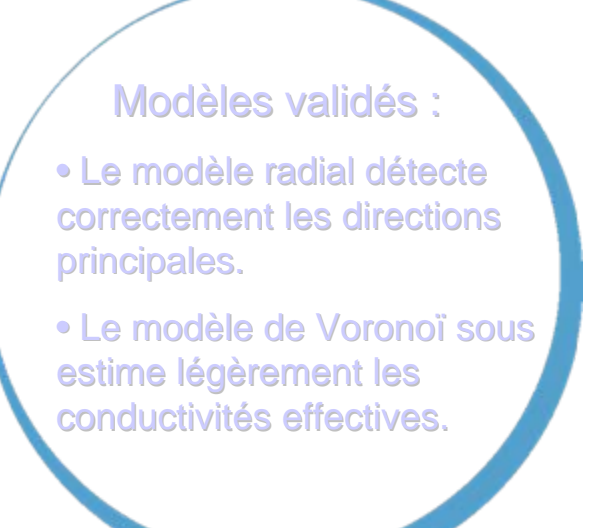

*Partie 2*

 $\bullet\bullet\bullet\bullet\bullet$ 

 $\bullet\bullet\bullet\circ\circ$ 

## *Recherche du VER li Recherche du VER lié*  $\dot{a}$  *la conductivité thermique*

### **Démarche**

Étude de convergence de  $\lambda_{\rm vy}$  et  $\lambda_{\rm zz}$  en fonction de la taille de la fenêtre d'étude

• 60 fenêtres localisées de manière aléatoire ont été étudiées par taille

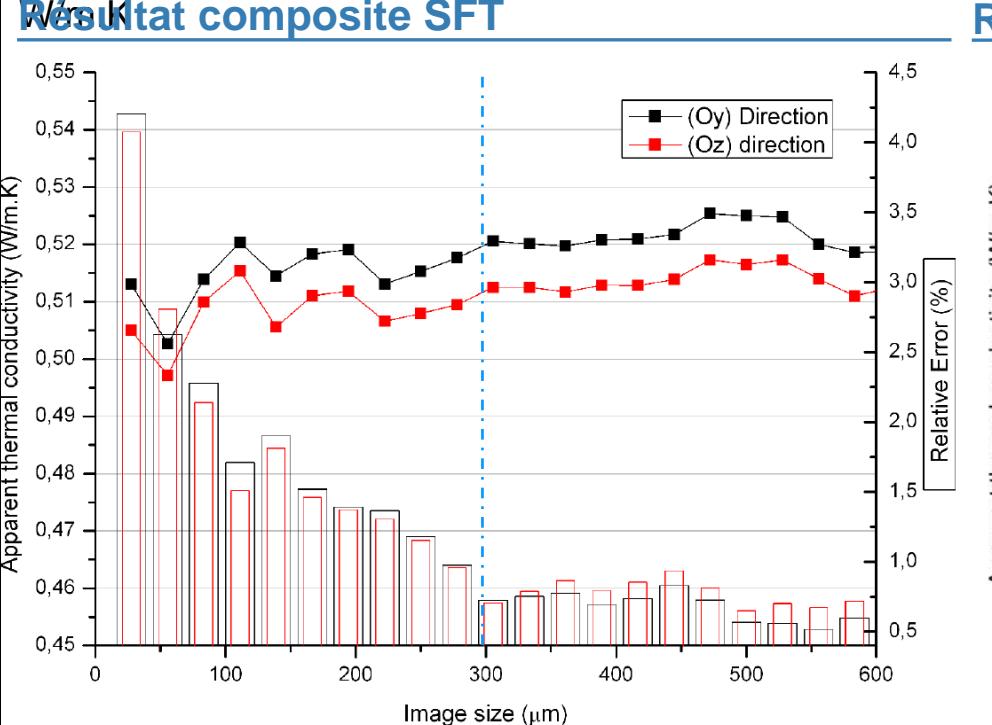

• **VER de 300µm x 300µm**

• **Anisotropie thermique clairement révélée**

• Conductivité des constituants - fibre:  $\lambda_i$ =1.19 W/m.K et matrice:  $\lambda_m$ =0.22 **Résultat arrangement aléatoire de fibres** 

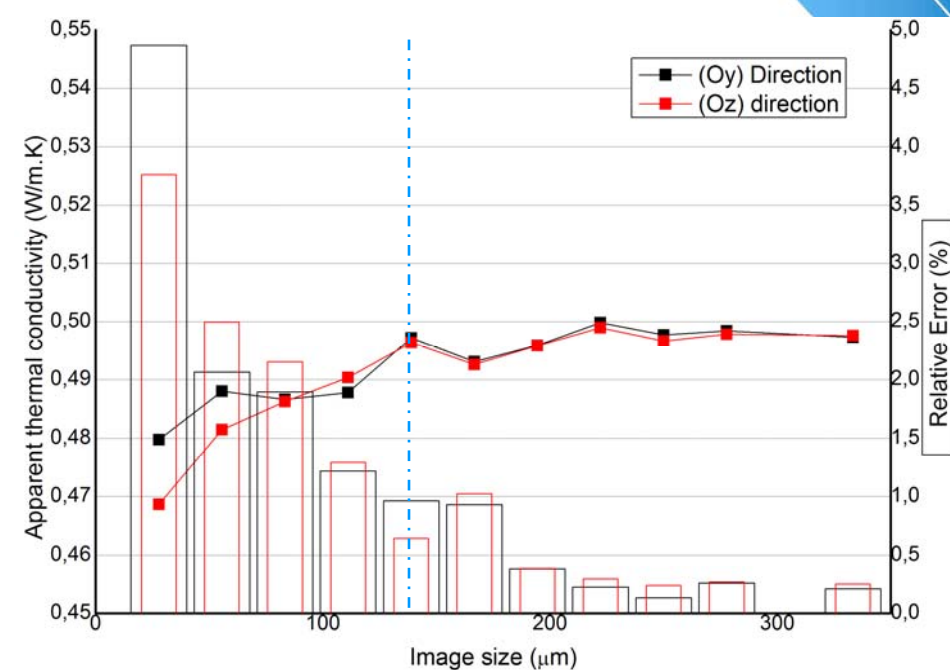

• **RVE de 150µm x 150µm**

• **Matériau isotrope dans le plan**

28

*Partie 2*

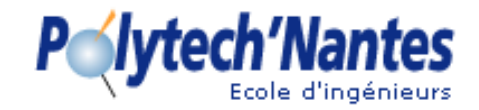

### Confirmation of thermal anisotropy observed from experimental results

#### **Results**

- Computed from 30 experiments for each window size
- λ*f = 1.19 W/mK,*  λ*m = 0.22 W/mK*

It is possible to determine a **RVE size** as a function of the number of realizations and a given relative error.

**L**≈ **300µm**

- A convergence study has to be related to statistical considerations  $\boldsymbol{\rightarrow}$  Distribution of effective property
- **Anisotropy**
	- Weak anisotropy ( ≈ 2%)
	- ▲ Systematic
	- Consequence of inter-plies

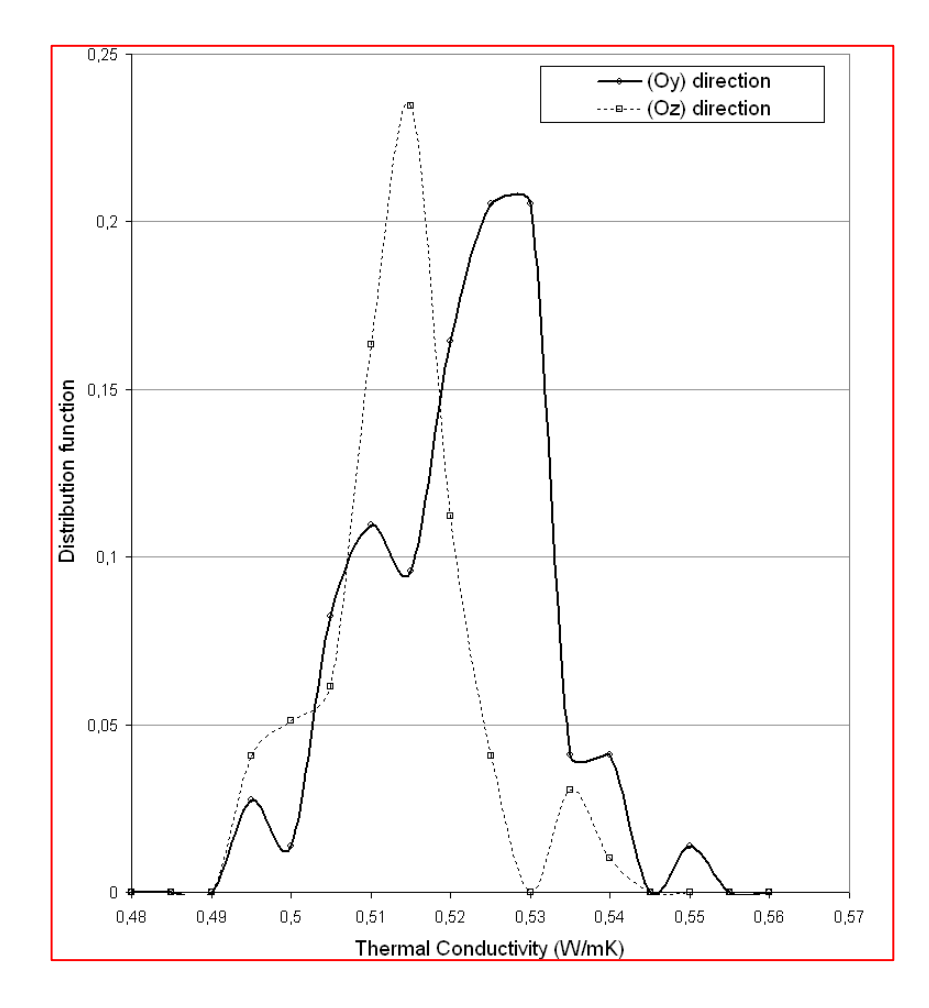

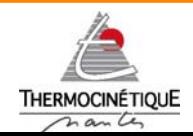

*Laboratoire de Thermocinétique de Nantes UMR 6607*

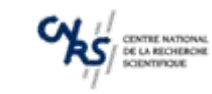

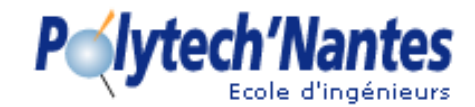

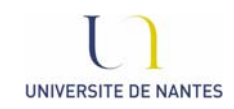

## Conclusions

1) Measurement method to determine thermal conductivities and specific heat of composite sample **without its instrumentation, coupled with numerical analysis using an inverse method** 

- A. Design of the measurement technique
	- •Heater design : lay-up
	- •Dissipation of a known heat flux according different strategies

#### B.Numerical resolution

- •Development of the F.E direct and sensitivities model
- •Development of Inverse Method
- $\mathcal{C}$  First tests
	- •Test on PMMA  $\rightarrow$  validation of the method
	- •Test on known UD composite  $\rightarrow$  good agreement with other results
- 2) Thermal conductivities can be predicted from actual composite microstructure.
- $\checkmark$  A weak anisotropy is highlighted
- $\checkmark$  RVEs are determined from thermal and morphological properties (L  $\approx$  300 and 600µm, respectively)
- $\checkmark$  Thermal conductivities distribution.

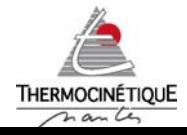

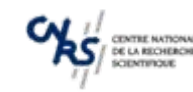